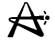

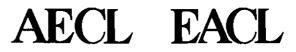

#### Flux and Power Mapping in RFSP

#### Benoit Arsenault, AECL March, 2000

29/03/2005

100004/U:dpmsword/arsenault

page 1

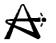

#### Flux and Power Mapping in RFSP

- Fuel Management Program RFSP has FLUX MAPPING and POWER MAPPING capability
- Alternative to unusual RFSP method of solving the finite-difference diffusion equation in 3 dimensions
- Mapping used to monitor core power distribution under nominal equilibrium core conditions at CANDU 6 sites (Gentilly 2 and Point Lepreau)
- Advantage over diffusion-type calculation is direct inclusion of in-core data in the power calculation

## **Calculations of the Harmonics (\*MONIC)**

Steady State Diffusion Equation:  $(R-P)\phi=0$ 

where R is the Removal matrix  $\begin{bmatrix} \nabla D_1 \nabla - (\Sigma_{a,1} + \Sigma m) & \nabla D_2 \nabla - \Sigma_{a,2} \\ \Sigma_m & 0 \end{bmatrix}$ P is the Production matrix  $\begin{bmatrix} 0 & \nu \Sigma \\ 0 & 0^{f,2} \end{bmatrix}$ is the Flux vector  $\begin{bmatrix} \phi_1 \\ \phi_2 \end{bmatrix}$ Objective: To find eigenfunctions of  $R = \frac{1}{\lambda_i} P \phi_i$ At n<sup>th</sup> iteration  $\phi^n = R^{-1} P \phi^{n-1} = R^{-1} P \Sigma_i A_i \phi_i = \Sigma_i \lambda_i A_i \phi_i$ 

The eigenfunction with the largest  $\lambda_i$  will emerge and dominates. Solution converges to this predominate mode.

29/03/2005

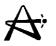

#### Calculations of the Harmonics (con't)

The Adjoint Flux Vector  $\phi^* = (\phi_1^* \phi_2^*)$  satisfy the  $\phi^*(R-P) = 0$ Bi-Orthogonality of the natural modes:

$$\int (\phi_{1M}^* \overrightarrow{r}) \phi_{2M}^* \overrightarrow{r}) P \begin{bmatrix} \phi_{1N} \overrightarrow{r} \\ \phi_{2N} \overrightarrow{r} \end{bmatrix} \overrightarrow{dr} = 0$$

for any two different harmonics M .NE. N For a pseudo-one-group flux  ${}^{\phi}T^{=\phi}1^{+\phi}2$ , it is self-adjoint:

$$\int \phi_{TM}(r) v \Sigma_{f}(r) \phi_{TN}(r) dr = 0 \qquad M \neq N$$

29/03/2005

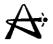

#### Calculations of the Harmonics (con't)

Calculation of the Nth harmonic mode involves subtracting off from the unconverged flux the components of the previous harmonics: N-1

$$\phi'_{uc} = \phi_{uc} - \sum_{I=1}^{\Sigma} A_I \phi_I$$

The Amplitude A<sub>I</sub> of the component of the Ith harmonic determined using the approximate orthogonal property of the total flux:

$$A_{I} = \frac{\int \phi_{TI}(\vec{r}) v \Sigma_{f}(\vec{r}) \phi_{Tuc}(\vec{dr})}{\int \phi_{TI}(\vec{r}) v \Sigma_{f}(\vec{r}) \phi_{TI}(\vec{r}) d\vec{r}} \qquad I=1,...,N-1$$

29/03/2005

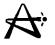

#### Calculations of the Harmonics (con't)

 A repetitive "Iterate - Subtraction" procedure forces convergence to the next higher harmonic. Harmonics generated are orthogonal (Gram-Scmidt Orthogonalization Procedure).

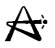

#### Selection of Mode Set

During normal full-power operation the set of modes consists of a fundamental mode (based on a recent core diffusion calculation) and the first 10-14 harmonic modes.

- For the normal simulation e.g., a derating during which adjuster banks are withdrawn, a set of 22 flux modes is used:
- a. fundamental based on diffusion calculation of core state before derating
- b. 14 harmonic modes
- c. 7 power recovery modes with 1 through 7 adjuster banks removed from core

29/03/2005

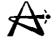

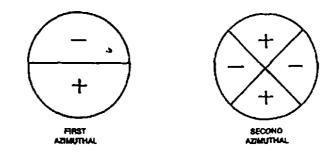

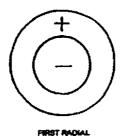

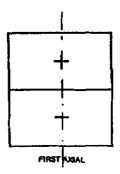

29/03/2005

A

|   | GERMATCH                     | anacomerce. | TY MODE BONGMATTIC<br>(DEMATTIC) |
|---|------------------------------|-------------|----------------------------------|
| • |                              | •           | $\odot$                          |
| , |                              | 46.2        | $\sim$                           |
| 2 |                              | -           |                                  |
| 3 | PPET 1444.                   | 87.1        | · · ·                            |
| • | CONTRACTOR ADDRESS           |             | $\otimes$                        |
|   |                              | <b>Q4</b>   |                                  |
| • | FORT ATTACK AND AND AND      |             | $\bigcirc$                       |
| 7 | FERET AZIMUTHUL OKONET ANIA  | <b>a</b> 7  |                                  |
| • | even andre X second andre a  | -           | O O O                            |
| • | PERST RACIAL X RECORD ABAILS | 10.5        | (0) (0) (0)                      |

#### FLUX HARMONICS

29/03/2005

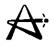

# Harmonics for CANDU (Cylindrical Reactor)

 For homogeneous bare cylindrical reactor, flux shape given by (in r, θ, z co-ordinate): φ(r,θ,z=J<sub>M</sub>(α<sub>ML</sub>.r/R<sub>0</sub>)\*cos(M\*θ)\*sin(N\*π\*z/H)M even

 $\phi(r,\theta,z=J_M(\alpha_{ML}.r/R_0)*\sin(M*\theta)*\sin(N*\pi*z/H)M \text{ odd}$ 

- where  $J_M$  is the M<sup>th</sup> order Bessel function,  $\alpha_{ML}$  is the L<sup>th</sup> zero of  $J_M$  $R_0$  is the radius of the reactor H is the height of the reactor
- Various combinations of M and N give the Harmonics. Flux shape used as initial guess in \*MONIC

29/03/2005

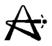

#### Harmonics - Natural Modes (Example)

**1-D Problem Slab reactor, thickness from** x = -a / 2 to + a / 2 $\frac{d^2\phi}{d^2} + B^2\phi = 0$ Ignore flux extrapolation beyond slab surface, i.e. assume  $\phi = 0$  at x = a / 2 and -a / 2Note also symmetry  $\phi = (x) = \phi(-x)$  and  $\frac{d\phi}{dx} = 0$  at x = 0**Solution:**  $\phi(x) = A \cos Bx + C \sin Bx$  $\frac{d\phi}{dx} = 0 \text{ at } x = 0$  forces C=0  $\phi(\frac{a}{2})=0$  forces  $\cos(\frac{Ba}{2})=0$ **Therefore,**  $\phi(x) = A\cos(B_n x) = A\cos(\frac{n\pi}{2}x)$  n = 1,3,5... $B_n$  are the eigenvalues, cos ( $B_n x$ ) are the eigenfunctions (harmonics) B<sub>1</sub>2 is the buckling of the fundamental mode ■

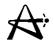

## **Examples of Higher Harmonics - Natural Modes of a Slab Reactor**

Steady State One-Group Diffusion Equation  $D\nabla^2\phi - \Sigma_{a}\phi + s = 0$ 

**Define**  $L^2 = \frac{D}{\Sigma_a} (\text{Unit cm}^2)$ 

Since  $s=\eta \Sigma_{aF}\phi$  and  $f=\Sigma_{aF}/\Sigma_{a}$ then  $s=\eta f \Sigma_{a}\phi = k\infty \Sigma_{a}\phi$  $\nabla^{2}\phi + \frac{k\infty - 1}{L^{2}}\phi = 0$ Define  $B^{2} = \frac{k\infty - 1}{L^{2}}$ then  $\nabla^{2}\phi + B^{2}\phi = 0$ 

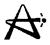

## Auxiliary Calculation Modules (Con't)

• \*RIPPLE

Creates a new fundamental mode from current fluxes, and stores data in "FLUX MODES" "LATESTFUND" for subsequent use by \*FLUXMAP

#### • \*MAPMATRIX

Creates flux-mapping matrices for a specified flux mode N, and stores data in "FLUX MODES" "MODE N" for subsequent use by \*FLUXMAP; If N=1, data stored in "FLUX MODES" "LATESTFUND"

# Auxiliary Calculation Modules (con't)

#### • \*READAMODE

Reads specific mode previously created, and stores data in "FLUX MODES" "MODE N" for subsequent use by \*FLUXMAP; If N=1, data stored in "FLUX MODES" "LASTESTFUND"

• \*ONLINEMAT

Calculates and copies to a specified file all mapping matrices for subsequent use by the on-line fluxmapping program at Point Lepreau

#### Sample \*MONIC Input

\*START ALAN GRAY 0.9 U235 FUEL MONIC THIRD HARMONIC 1ST AZIMUTHAL В 480 SEU \* HARMONIC - 1ST "AZIMUTHAL B \*MODEL 480 SEU 0.9 🕏 U235 FUEL MONIC THIRD \*READ TAPESEUMONICO2 \*MONIC 3 1 0.05 20 100 10 30 A 2 15 3243600.0 0.95470 Е 0.00001 1.5 0.99 0.05 1 10 600 422.9 3.832 270.0 QUESS 1 1 1.0 MONIC THIRD HARMONIC - 1ST AZIMUTHAL B LABEL \*RITE TAPESEUMONIC03\* TITLE 480 SEU 0.9 8 U235 FUEL MONIC THIRD HARMONIC 1ST AZIMUTHAL В ----\*STORE FROM HARMONICS HARMONIC 3SLOW FLUX CELL PHI TO FLUX/POWERSLOW FLUX CELL PHI \*PRINT CELL PHI \*RITE CARD FLUX/POWERSLOW FLUX CELL PHI BLOCK FORMAT (12E12.5) CELLPHI03 5760 WRITE 1 \*PRNT MASS \*CLOSE NORMAL TERMINATION

29/03/2005

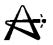

#### Flux Mapping

The aim of flux mapping is the determine the amplitudes A<sub>n</sub> to obtain the best fit of the mapped fluxes to the measured fluxes F<sub>d</sub>.

There are many more detectors than modes, i.e., D>N. In the CANDU 6 there are 102 in-core detectors, i.e., D=102, and the number of modes used in the flux-mapping expansion, N, ranges between 15 and 28.

Since it is impossible to obtain a perfect fit to D detector fluxes using a smaller number N of unknowns  $A_n$ , the flux-mapping method obtains a least-squares fit of the mapped fluxes to the measured fluxes  $F_d$ .

29/03/2005

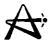

#### Solving for the Mode Amplitudes

Working through the algebra in Matrix Notation:

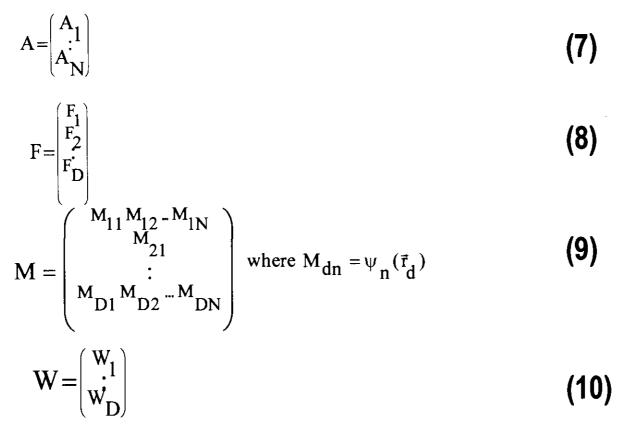

29/03/2005

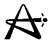

## Solving for the Mode Amplitudes (con't)

The detector measurements (readings) are electric currents generated by the in-core detectors and the lead cables. The readings converted to effective fluxes by dividing by sensitivity factors:

$$Fd = \frac{E_d}{S_d} = K_d E_d$$
 **d = 1, ..., D** (3)

where  $E_d$  is the reading detector d.

 $K_d \equiv \frac{1}{S_d}$  is the inverse sensitivity of detector d and  $F_d$  is the derived "measured flux" (also sometimes called the "calibrated flux" ) for detector d.

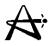

#### Solving for the Mode Amplitudes (con't)

Define a sum of squares of differences between the mapped and measured fluxes:

 $\sum_{d=1}^{D} W_{d}^{2} \left[ \phi_{d} - F_{d} \right]^{2}$  (4) where  $W_{d}$  is the weighting assigned to the Detector d. Using Equation (1) for the mapped fluxes,

$$\in = \sum_{d=1}^{D} W_d^2 \left\{ \sum_{n=1}^{N} \psi_n(\vec{r}_d) A_n - F_d \right\}^2$$
(5)

∈ is minimized by imposing the condition for an extremum:

$$\frac{\partial \in}{\partial A_n} = 0 \qquad n = 1, ..., N \qquad (6)$$

29/03/2005

## Solving for the Mode Amplitudes (con't)

Condition imposed by Eq. 6 leads to:

$$\mathbf{M}^{\mathrm{T}} \cdot (\mathbf{W} \cdot \mathbf{W}^{\mathrm{T}}) \cdot \mathbf{M} \cdot \mathbf{A} = \mathbf{M}^{\mathrm{T}} \cdot (\mathbf{W} \cdot \mathbf{W}^{\mathrm{T}}) \cdot \mathbf{F}$$
(11)

Inverting this equation, the amplitude vector is obtained as

$$\mathbf{A} = \mathbf{H} \cdot \mathbf{F} \tag{12}$$

where the NxD "pseudo-inverse" matrix H is given by:

$$H = \{(M^{T} \cdot (W \cdot W^{T})) \cdot M\}^{-1} \cdot (M^{T} \cdot (W \cdot W^{T}))$$
(13)

Once the modes-at-detectors matrix M has been computed and the weight vector W has been chosen, the matrix H can be calculated by inversion (Equation 13), and the amplitudes A<sub>n</sub> can be determined by a simple matrix multiplication, Equation (12).

If w = 1, then Equation 13 reduces to :  $H = (M^T \cdot M)^{-1} \cdot M^T$  (14)

29/03/2005

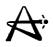

## **Choice of Weighting**

- Choice arbitrary in principle
- Uniform Weighting W=I
  - Equal absolute errors
  - Matrix H can be pre-calculated
  - Computation of A by a single matrix multiplication
  - Used in on-line flux mapping
- Relative Weighting W<sub>d</sub> = 1 / F<sub>d</sub>
  - Sum of relative errors (percentage errors) minimized
  - High flux reading carries relatively smaller percentage error
  - Matrix H re-computed every time W changes
  - Used in off-line mapping

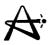

#### Inclusion of Lead-Cable Effects

Detector current is the sum of the currents generated by the detector proper and its lead cable. The  $\Psi$  in Eq. (1) should then be replaced by the effective quantities.

 $\psi_n^{\text{total}}(\vec{r}_d) = \psi_n^{\text{detector}}(\vec{r}_d) + \alpha_d \cdot \psi_n^{(\text{lead-cable } d)}$ 

where  $\Psi_n^{detector}(\vec{r}_d)$  is the average flux in mode n at detector d  $\psi_n^{(lead-cable \ d)}$  is the lead-cable flux, summed over lengths of cable equal to the modelled length of the detector,  $\alpha_d$ is the sensitivity of unit length lead cable relative to the detector d sensitivity.

The remainder of the flux-mapping methodology is unchanged.

#### A

#### **Three Dimensional Flux Distribution**

Using the Modal Amplitudes A, 3-D flux distributions can be obtained:

$$\phi(\vec{r}) = \sum_{n=1}^{N} A_n \Psi_n(\vec{r})$$

With Lattice-Cell Modes (Bundle-Flux Modes Matrix B,

$$B_{kn} = \Psi n(\overrightarrow{r_k}) \qquad \qquad k \equiv 1, ..., N_B$$
  
n = 1,..., N

Mapped Lattice-Cell Flux is given by:

$$\phi_{k} \equiv \phi(\vec{r_{k}}) = \sum_{n=1}^{N} B_{kn} A_{n}$$
$$= \{B \cdot A\}_{k}$$

Fuel Flux is deduced from Mapped Cell Flux by:

$$\phi_{k, \text{fuel}} = \phi_k \cdot F_k(\omega_k)$$

29/03/2005

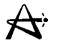

# Three Dimensional Flux Distribution (con't) With Channel-Flux-Modes Matrix C,

$$C_{jn} = \sum_{k \text{ in channel } j} B_{kn} \qquad j = 1, ..., N_c$$
  
n = 1,..., N

#### Mapped Channel Flux is given by:

$$\phi_{j} = \Sigma_{n=1}^{N} C_{jn} A_{n} \qquad j = 1, ..., N_{c}$$
$$= \left\{ C \cdot A \right\}_{j}$$

29/03/2005

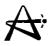

#### **Zone-Average Thermal Fluxes**

With Zone-Average-Modes Matrix Z,

$$Z_{in} = \frac{\sum_{\substack{k \text{ in zone i} \\ k \text{ in zone i}}}^{\sum_{\substack{k \text{ in zone i} \\ k \text{ in zone i}}}} \text{ i = 1,..., N_z$$

Mapped Zone-Average Flux is given by:

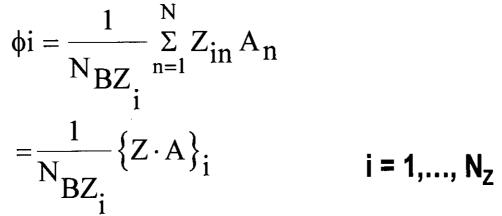

where  $N_{BZi}$  is a number of bundles in Zone i

29/03/2005

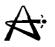

#### **Mapped Powers**

• The mapped bundle power is obtained from the mapped cell flux by:

 $\mathbf{P}_{k} = \phi_{k} \cdot \mathbf{H}_{k}(\boldsymbol{\omega}_{k})$ 

where  $H_k(\omega_k)$  is the H-factor of bundle k at instantaneous irradiation  $\omega_k \phi_k$  is the mapped thermal flux for bundle k

Absolute normalization of the fluxes and powers is then imposed from the assumed the total reactor thermal power  $P_{th}$ , i.e., by renormalizing all fluxes such that:

$$\sum_{k=1}^{N_{B}} P_{k} = P_{th}$$

29/03/2005

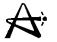

#### Mapped Powers (con't)

 Note: Only F-Factors and H-Factors are required for deducing the power distribution and for fuel irradiation and burnup increments. Device incremental F and H need to be included.

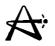

#### **Failed Detectors**

- Detector Reading deemed irrational if less than 0.05 or greater than 1.5 of average value
  - Exclude irrational detectors in the mapping calculation: smaller matrix dimension, re-calculate the pseudo-inverse H Matrix
  - Replace failed detector reading by best-estimate, given by the fundamental mode detector coupling coefficient M<sub>d1</sub> properly normalized
- (Absolute) difference between mapped and measured detector fluxes larger than an acceptable range (e.g. 3-sigma)
  - Multiple Passes: 1st pass with best-estimate, subsequent passes with mapped value, check for failed detectors after each pass (up to 4 passes)

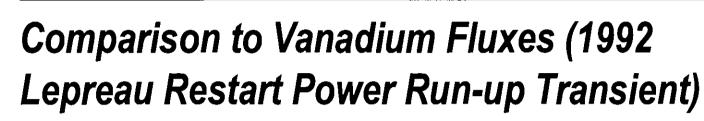

| Simulation Method                                          | RMS Difference |
|------------------------------------------------------------|----------------|
| Pre-Simulation (Diffusion)                                 | 3.0%           |
| Standard Diffusion                                         | 2.4%           |
| History-Based Diffusion                                    | 2.2%           |
| Mapping with Standard Diffusion<br>Solution as Fundamental | 1.7%           |
| Mapping with History-Based<br>Diffusion Solution as Fundam | ental 1.7%     |

A;

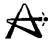

#### **Auxiliary Calculation Modules**

- \*DLSENSIT
  - Calculates lead cable relative sensitivity factors for a given FPD
  - Detector sensitivity is a function of accumulated irradiation, same for lead cable
  - Irradiation by time-average flux for FPD full power days assumed
- \*MONIC

Computes higher harmonics of the diffusion equation. Modal Mesh fluxes for Mode N stored in Index "HARMONICS" "FUNDAMENTAL" or "HARMONICS" "HARMONIC N"

29/03/2005

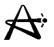

## Auxiliary Calculation Modules (con't)

• \*ORTHOG

Orthogonalizes a set of flux modes, using \*MONIC orthogonalization procedure

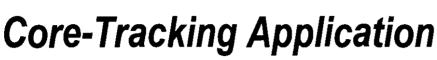

- \*FLUXMAP Calculation Requires
  - Updated fundamental Flux Mode (if desired)
  - Harmonic modes specification
  - Raw Vanadium detector readings
  - Detector sensitivity factors
- \*SIMULATE (POWERMAP Option) Calculation Requires
  - Updated F-Factors and H-Factors at each bundle position
    - Updated fuel irradiation ( ), fuelling bundle movements, and current lattice cell conditions (\*POWDERPUF calculations may be required).

29/03/2005

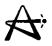

#### Core-Tracking Application (con't)

- Incremental F-Factor and H-Factor due to devices (current Zone fills required)
- Mapped Channel Powers and Bundle Powers used in
   Power Limit Compliance statistics